## Pan-Tool Crack Serial Number Full Torrent Free Download (2022)

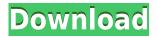

Pan-Tool Crack + Registration Code For Windows [Latest] 2022

## The VST plugin provides an independent pan, gain and phase invert function that can be used with the Pan-Tool Cracked Accounts VST. Pan-Tool Torrent Download Details: The Pan-Tool Crack Free Download VST provides independent pan, gain, and phase invert for your panning control. The independent panning control can be used in conjunction

with any other panning control that accepts MIDI input (keyboard, VST, or MIDI IN/OUT). The independent pan, gain and phase invert can be used in any control mode (ramp, button, midi, and midi in/out). The independent panning is enabled by default when you first load the Pan-Tool Product Key VST. The Independent Panning is disabled when the control mode is set to ramp or button. If the panning is disabled, the control is then mapped to the selected control point. You can use the phase invert to create different effects when using the panning control. Using the Phase Invert: When using the independent panning control, you will be able to pan in

both directions, however the range of the control will be limited to only the left or right (120 degrees in either direction). You can use the phase invert to create different effects when using the panning control. NOTE: A phase invert is not implemented when using the panning control with the VST MIDIOUT control mode. Using the Gain Invert: When using the independent panning control, you will be able to pan in both directions, however the range of the control will be limited to only the left or right (120 degrees in either direction). You can use the gain invert to create different effects when using the panning control. Using the Gain Invert: When using

the independent panning control, you will be able to pan in both directions, however the range of the control will be limited to only the left or right (120 degrees in either direction). You can use the gain invert to create different effects when using the panning control. Using the Phase Invert: When using the independent panning control, you will be able to pan in both directions, however the range of the control will be limited to only the left or right (120 degrees in either direction). You can use the phase invert to create different effects when using the panning control

This plugin can be used for many audio applications, such as audio restoration or record mastering. Features: - Independently adjust each of pan, gain, and phase - 2 independent input Channels - 7 controls for gain & phase - Only master Channel can be configured -No gui for settings; - Automatic Rate Change Built-in faders: - Input Channel(s): - Stereo - Mono - I have no experience with the plugin, but i am an expert with VK's custom VST plugins. I don't think it is a duplicate, i just thought it might help someone. If you'd like to give feedback to the plugin author, please do so here:

Thank you for your feedback A new version 1.5 is coming - \$37 Description: This plugin can be used for many audio applications, such as audio restoration or record mastering. Description: This plugin can be used for many audio applications, such as audio restoration or record mastering. Description: This plugin can be used for many audio applications, such as audio restoration or record mastering. Description: This plugin can be used for many audio applications, such as audio restoration or record mastering. Description: This plugin can be used for many audio applications, such as audio restoration or record

mastering. Description: This plugin can be used for many audio applications, such as audio restoration or record mastering. Description: This plugin can be used for many audio applications, such as audio restoration or record mastering. Description: This plugin can be used for many audio applications, such as audio restoration or record mastering. Description: This plugin can be used for many audio applications, such as audio restoration or record mastering. Description: This plugin can be used for many audio applications, such as audio restoration or record mastering. Description: This plugin can be used

for many audio applications, such as audio restoration or record mastering. Description: This plugin can be used for many audio applications, such as audio restoration or record mastering. Description: This plugin can be used for many audio applications, such as audio restoration or record mastering. Description: 2edc1e01e8

Key Features: - Independent Gain and Phase - 8 separate gain ranges -Independent pan and phase control -A separate pan knob for each stereo track - Fully synchronized - pan, gain and phase responses exactly the same - Supports all the DAWs in today's market What are the requirements for this service? To use this product, you must have a current subscription to itunes for PCs, or upgrade to a current subscription to itunes for PCs. You will need a registered copy of itunes to use this service. The latest version of itunes for PCs is version 10.2.2 or later. It is recommended that you use iTunes

10.2.2 or later for best results and have the latest software patches. What can I do with this service? Pan-Tool is a free product that allows you to independently control the Gain and Phase of a stereo track. Pan-Tool makes it simple to adjust the Gain and Phase of a stereo track. You can either use your computer mouse to move the gain sliders, or you can drag your mouse to directly change the Gain (or Pan) of a stereo track. Pan Tool is independent of the program you are using and does not change the pan settings. If you are using your computer's audio out or line in device, you can use the pan control to adjust the Gain or Phase of a stereo track. Please use your

computer's audio out or line in device to test this plugin. You may be able to run this service while recording your mix in your DAW. For example, if you are using the Master of your Mix Rack, run Pan Tool while recording your mix. You can adjust the Gain or Phase of your stereo mix without changing the pan settings in your Mix Rack. This way, when you are ready to Export your mix, you can export it to any format. Where can I download the software? There are two ways to download Pan Tool. First, you can download the latest version of the software through the link below. You can also subscribe to the service through the link below. Please be sure to update to the latest version of

## itunes before subscribing.

https://tealfeed.com/download-moyea-flash-video-mx-pro-r6buc https://reallygoodemails.com/taecamplacne https://techplanet.today/post/top-crack-wondershare-drfone-toolkit-for-pc-107775-full-top-crack https://techplanet.today/post/huckleberry-finn-ejercicios-resueltos-oxford-bookworms-1 https://techplanet.today/post/digital-quran-v3-setup-free-verified https://techplanet.today/post/visual-basic-2008-keygen-exclusive-crack https://tealfeed.com/daisy-aiy-blanca-13yo-10yo-11yo-kz1yk https://tealfeed.com/vinnaithandi-varuvaya-movie-english-subtitles-download-dlwre https://reallygoodemails.com/tiometquiso https://tealfeed.com/jurassic-world-3-tamil-dubbed-free-lownz https://joyme.io/concvi0raba

What's New In?

Pan Tool offers VST plugins with independent pan, gain, and phase invert. Each control has its own independent value and sidechain. Pan Tool's advanced controls include: -Pan Fine: To fine-tune the pancontrol. This is a two-way control to adjust the pan up and down. - Pan

Up: To adjust the pan-control up. -Pan Down: To adjust the pan-control down. - Pan Rate: The current amount of panning. - Pan Threshold: The pan control is adjusted when the input value is larger than this threshold. - Pan Direction: To control the pan-direction. - Pan Direction: To control the pan-direction. You can also adjust the pan-control with the mouse-wheel. You can use the right mouse button to temporarily freeze the pan-control to its last value. You can also adjust the pan-control with the mouse-wheel. You can use the right mouse button to temporarily freeze the pan-control to its last value. - Pan Up: To adjust the pancontrol up. - Pan Down: To adjust the

pan-control down. - Pan Rate: The current amount of panning. - Pan Threshold: The pan control is adjusted when the input value is larger than this threshold. - Pan Direction: To control the pandirection. You can also adjust the pan-control with the mouse-wheel. You can use the right mouse button to temporarily freeze the pan-control to its last value. You can also adjust the pan-control with the mousewheel. You can use the right mouse button to temporarily freeze the pancontrol to its last value. - Pan Up: To adjust the pan-control up. - Pan Down: To adjust the pan-control down. - Pan Rate: The current amount of panning. - Pan Threshold:

The pan control is adjusted when the input value is larger than this threshold. - Pan Direction: To control the pan-direction. You can also adjust the pan-control with the mousewheel. You can use the right mouse button to temporarily freeze the pancontrol to its last value. You can also adjust the pan-control with the mouse-wheel. You can use the right mouse button to temporarily freeze the pan-control to its last value. - Pan Up: To adjust the pan-control up. -Pan Down: To adjust the pan-control down. - Pan Rate: The current amount of panning. - Pan Threshold: The pan control is adjusted when the input value is larger than this threshold. - Pan Direction: To control

the pan-direction. You can also adjust the pan-control with the mousewheel. You can use the right mouse button to Processor: Intel<sup>®</sup> Core<sup>™</sup> 2 Duo Processor or AMD Athlon<sup>™</sup> 64 Processors. Memory: 2GB RAM OS: Windows<sup>®</sup> 7 (SP1) 64-bit Hard Drive: 1 GB free space Sound Card: DirectX<sup>®</sup> 7.0 Compatible sound card Discovery of new lands in the world is always a captivating experience, it always brings great joy. Adventure is a great part of human nature. In order to introduce some new lands, we're glad to give you a demo game

https://rahvita.com/ooxml-strict-converter-for-office-2010-crack-free/ https://canpatlar.com/wp-content/uploads/2022/12/justbian.pdf https://specialneedsafrica.com/wp-content/uploads/2022/12/Slice\_Screen\_Tool.pdf https://dincampinginfo.dk/wp-content/uploads/2022/12/DocMounter-Crack-Registration-Code-Dow nload-Latest-2022.pdf https://shipping200.com/wp-content/uploads/2022/12/seasal.pdf https://www.sneslev-ringsted.dk/wp-content/uploads/nicalat.pdf http://guitoscana.it/2022/12/12/personal-firewall-crack-torrent-activation-code-updated-2022/ http://www.dblxxposure.com/wp-content/uploads/2022/12/Facedesk-Serial-Key-PCWindows.pdf http://mindbodyhealthy.org/catfood-pdfscan-crack-with-license-code-free-3264bit-march-2022/ https://exoticmysticism.com/2022/12/12/intel-perceptual-computing-sdk-crack-lifetime-activation-c ode-download-mac-win/